# Внимание!

Модуль распространяется как бесплатный и по приципу «как есть». Любая его продажа запрещена! Автор не несёт никакой ответственности за возможные потери с Вашей стороны при использовании данного кода. При использовании ссылка на страницу www.siseditor.at.ua обязательна!!!

Данная документация призвана облегчить понимание принципа работы с sis-файлами, так как файл имеет довольно запутанную структуру и кому-то может показаться сложным в понимании.

Для работы с sis необходимы:

- mainSISFields.pas в нём реализованы классы для работы с SIS
- mainSISFunctions.pas тут хранятся все необходимые функции для манипуляций с SIS-файлом
- *mainDecriptKey.pas* модуль для дешифровки ключа \*.key, необходимого для подписи sis-файла

Ещё мой модуль для работы с ASN1: mainASN1.pas

#### И mainCRC.pas для расчёта CRC16CCITT

Так же необхолимы:

- FGIntDSA.pas, FGIntRSA.pas, FGIntPrimeGeneration.pas, FGInt.pas c сайта  $http://www.submanifold.be$  (необходимы для подписи приложений - Delphi 7 не умеет работать с большими числами)
- несколько модулей, которые были откуда-то скачаны и производилась их какая-то частичная модификация... Их я тоже выложу

### Всё это было написано под Delphi 7, за работу в других версиях я не ручаюсь!

Перед использованием советую прочитать это: http://upwap.ru/543532

# mainSISFields:

В этом модуле базовым классом является класс **TSISBaseField**. Сам по себе, этот класс ничего не умеет, в нём есть лишь общие для всех полей свойства - чтение типа поля, его длины, запись типа и длины, реализован доступ к вложенным полям, удаление/добавление их, контроль за корректностью чтения SIS-файла. У этого класса есть два абстрактных метода:

procedure ReadData(Source: TStream); Virtual; Abstract; - используется для чтения

#### специфичных данных каждого поля **procedure WriteData(Target : TStream); Virtual; Abstract;** - используется для записи специфичных данных каждого поля

Эти процедуры должны быть обязательно реализованы (собственно, уже реализованы без этого бы не работал siseditor) в классах-потомках.

Так же в этом классе есть:

#### **constructor Create(Source:TStream; Parent:TSISBaseField; ReadType: boolean);**

**OverLoad; Virtual;** - метод для формирования класса по данным SIS файла, хранящихся в каком-либо потомке *Source* класса TStream (например, TMemoryStream или TFileStream). *Parent* - поле, внутри которого будет храниться создаваемое поле. *ReadType* - если True, то будет считываться тип поля (необходимо указывать True для всех полей, кроме SISArray)

**constructor Create(Parent:TSISBaseField); Overload; Virtual; -** создаѐт структуру поля без опоры на какие-либо данные.

**property TypeOfField : integer read FTypeOfField write FTypeOfField;** - свойство с типом поля. Например, для массива (TSISArray) будет равно 2, для строки (TSISString) будет равняться 1, а для сжатого поля (TSISCompressed) будет равным 3. Все номера полей указаны в константах, начинающихся с **NSIS**, указанных в начале модуля. **property Parent : TSISBaseField read FParent write FParent;** - думаю, уже понятно **property SIS : TSIS read FSIS write FSIS; -** наш объект, который хранит в себе все данные (см. ниже)

**procedure UpdateData(Target: TStream; WriteType, WriteLength: boolean);** используется для записи содержимого поля в поток **Target; WriteType -** если True, то пишется тип поля (полезно в массивах). **WriteLength -** еcли True, то записывается длина (полезно при получении данных для хэша контроллера при подписи).

На базе *TSISBaseField* реализован класс *TSIS* - класс, который как раз и занимается открытием, созданием и сохранением SIS.

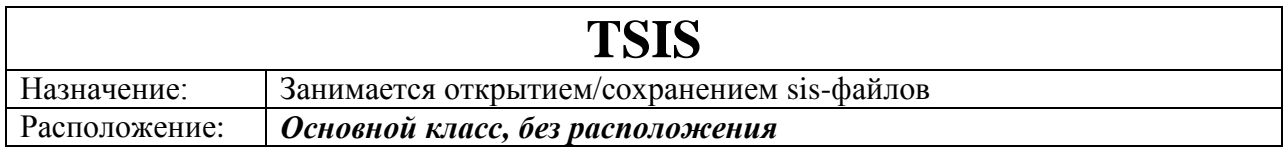

Самое важное в этом классе:

**constructor Create(FileName:string); overload;** - конструктор класса, при вызове указывается имя открываемого файла \*.sis или \*.sisx. После выполнения этой команды происходит полное чтение SIS-файла с формированием структуры.

**destructor Destroy; override;** - уничтожает объект

**function LoadFromPKG(PKGFilename:string):boolean; -** позволяет создать SIS-файл по PKG-скрипту.

**procedure SaveToFile(FileName:string);** - сохраняет SIS

**function PKGScript(Ctrl:TSISController):widestring;** - позволяет получить PKG-скрипт по указанному контроллеру.

**property SISContents : TSISContents read FSISContents write FSISContents; -** свойство, позволяющее получить доступ к полю SISContents.

**property Controller[Index : integer] : TSISController read Controllers;** - позволяет получить доступ к любому контроллеру, лежащему внутри sis-файла. Число контроллеров можно узнать с помощью свойства:

**property ControllerCount : integer read GetControllerCount;**

**property FileName : string read FSISFileName; -** позволяет узнать имя открытого sisфайла

После класса **TSIS** наиболее важным является класс *TSISController*, в котором хранятся все основные данные о SIS-пакете.

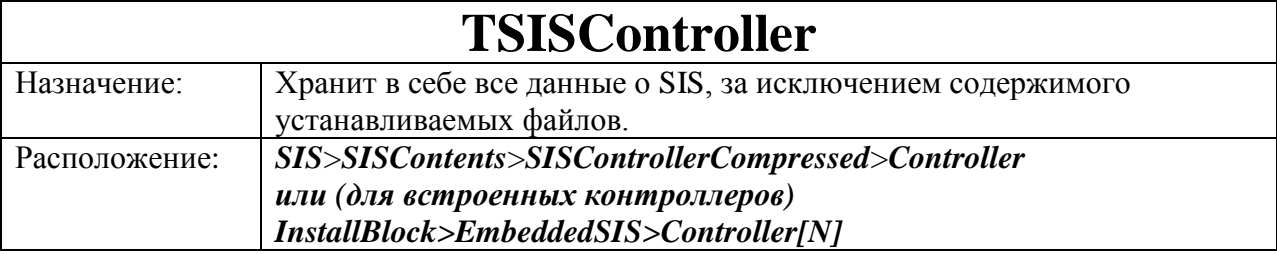

**procedure Sign(Key,Cer,Password:string);** - с помощью этой процедуры происходит подпись с помощью сертификата. Key - имя файла ключа. Cer - имя файла сертификата. Password - пароль к файлу ключа. Если все переменные оставить пустыми, то контроллер будет подписан с помощью встроенного сертификата на 30 лет.

**function SignVerify(var ReasonText:widestring):boolean;** - обратная процедура происходит проверка на корректность подписи. Если подпись корректна, то возвращает True. В переменную **ReasonText** заносится строка с причиной отказа (пока что не заносится)

**property Certificates[Index:integer] : TSISSignatureCertificateChain read GetCertificate write SetCertificate;** - позволяет получить доступ к сертификатам. Число сертификатов: **property CertificatesCount : integer read GetCertificatesCount;**

**procedure DeleteCertificate(Index:integer);** - удаляет сертификат с индексом **Index procedure DeleteAllCertificate; -** удаляет все сертификаты

**property Info : TSISInfo read FSISInfo write FSISInfo;** - поля с полной информацией о контроллере: название, версия, разработчик (продавец), дата создания и т.д.

**property Options : TSISSupportedOptions read FSISSupportedOptions write** 

**FSISSupportedOptions; -** список пунктов доп. компонентов, которые будут выводиться при установке.

**property Languages : TSISSupportedLanguages read FSISSupportedLanguages write FSISSupportedLanguages;** - список языков, которые поддерживает сис-файл (точнее, контроллер)

**property Dependences : TSISPrerequisites read FSISPrerequisites write** 

**FSISPrerequisites;** - список совместимостей с платформами и приложениями.

**property InstallBlock : TSISInstallBlock read FSISInstallBlock write FSISInstallBlock;** то, что интересует большенство читающих это - список файлов хранится тут! **property DataIndex : TSISDataIndex read FSISDataIndex write FSISDataIndex;** - а это поле с номером поля с данными файлов.

Перед тем, как узнать, что хранит в себе TSISInfo, необходимо познакомиться с другими классами. Итак,

*TSISString* - простейший класс, хранит в себе текст в формате Unicode. Полезное свойство одно:

**property WString : WideString read FString write WriteString;** - сам текст.

*TSISArray* - класс, являющийся, как следует из названия, массивом. Его свойства и методы:

**property ArrayTypeOfField : integer read FArrayTypeOfField write FArrayTypeOfField;** - тип хранимых данных. Доступ к ним реализован с помощью свойств:

**property Strings[Index : integer] : WideString read GetString write SetString; property SupportedOptions[Index : integer] : TSISSupportedOption read GetOption write SetOption;**

**property Controller[Index : integer] : TSISController read GetCtrl write SetCtrl; property IfBlock[Index : integer] : TSISIf read GetIf write SetIf;**

**property ElseIfBlock[Index : integer] : TSISElseIf read GetElseIf write SetElseIf; property Language[Index : integer] : TSISLanguage read GetLng write SetLng; property Dependency[Index : integer] : TSISDependency read GetDependency write** 

**SetDependency; property FileDescription[Index : integer] : TSISFileDescription read GetFileDescription write SetFileDescription;**

**property SISProperty[Index : integer] : TSISproperty read GetProperty write SetProperty;**

**property DataUnit[Index : integer] : TSISDataUnit read GetDataUnit write SetDataUnit; property FileData[Index : integer] : TSISFileData read GetFileData write SetFileData; property Signature[Index : integer] : TSISSignature read GetSignature write SetSignature;**

Соответственно, для доступа к элементу массива надо использовать какой-то один метод. Если мы знаем, что **ArrayTypeOfField=NSISString**, то используем для доступа **property Strings**, а если **ArrayTypeOfField=NSISController**, то используем для доступа **property Controller** и т.д.

Если вам не нравится такой подход, могу посоветовать так: у класса **TSISBaseField** есть свойство

### **property Item[index:integer]: TSISBaseField read GetItem write SetItem;**

Получаем с помощью него нужный элемент массива, например:

procedure Test(Arr:TSISArray); var Str:TSISString; begin if Arr.ArrayTypeOfField=NSISString then Str:=TSISString(Arr.Item[0]); end;

*TSISVersion* - класс для работы с полем SISVersion. Сама версия хранится в записи:

CSISVersion = record major : integer; minor : integer; build : integer; end;

Метолы класса:

**property Version: CSISVersion read FVersion write WriteVersion: - AOCTYII K FVersion: CSISVersion**;

property StringVersion: string read SISVersionToString write WriteStringVersion; позволяет работать с версией в виде стоки вида "major.minor(build)". Например, "1.0(345)"

**TSISDate** - для работы с датой.

Свойство одно:

property TDate: TDateTime read GetTDate write SetTDate; - позволяет получить или записать дату в стандартном формате TDateTime

**TSISTime** - аналогично TSISDate

property TTime: TDateTime read GetTTime write SetTTime;

**TSISDateTime** - внутри него хранятся поля SISDate и SISTime

property Date: TSISDate read FDate write FDate;

**property Time: TSISTime read FTime write FTime: - C 3THM, A AVMAHO, BCË HOHATHO VXE:) property DateTime: TDateTime read GetTDateTime write SetTDateTime: - VIIDOLIEHINE** небольшое при работе с вложенными полями. Вместо указания отдельно времени и отдельно даты просто задаём сюда полную дату и класс сам всё сделает.

**TSISUID** - работа с полем типа SISUID - позволяет получить UID приложения

#### property UID : integer read FValue write SetUID;

Итак, а теперь перейдём к классу  $TSISInfo:$ 

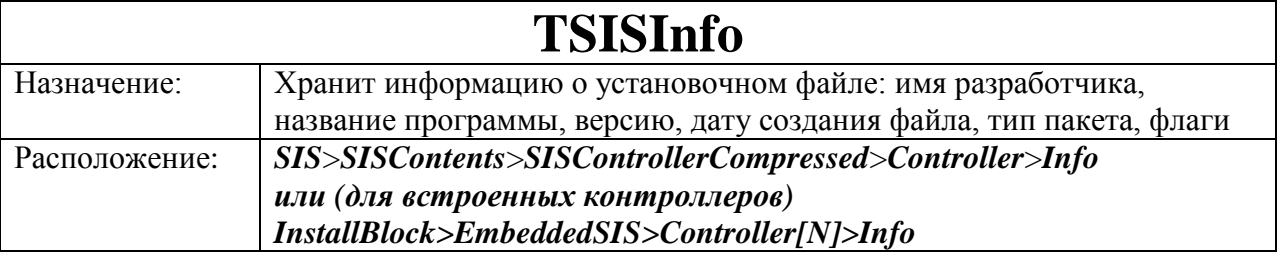

Свойства класса:

property UID:TSISUID read FUID write FUID; - UID приложения property VendorName: TSISString read FVendorName write FVendorName: - Tak называемое "Уникальное имя продавца (Unique Vendor Name)"

property ProgramNames: TSISArray read FNames write FNames; - массив названий программы на разных языках

property VendorNames: TSISArray read FVendorNames write FVendorNames: -VendorName на разных языках

property Version: TSISVersion read FVersion write FVersion; - версия приложения property CreationTime: TSISDateTime read FCreationTime write FCreationTime; - дата созлания

**property InstallType: byte read FInstallType write SetInstallType: - THIT HAKETA. MOWET** быть всего 5 значений:

 $SA$  (значение в InstallType: 0) - обычное приложение

**SP** (1)- патч, позволяет дополнить установленное приложение, но не умеет менять уже установленные компоненты. Не удаляется при переустановке приложения.

PU (2)- частичное обновление. Может заменить любой файл программы. Удаляется при переустановке приложения.

**PI** (3) - вроде как обновляет предустановленные программы

**PP** (4) - патч для предустановленных программ

property InstallFlags : byte read FInstallFlags write SetInstallFlags; - если 1, то

закрываются все программы перед удалением.

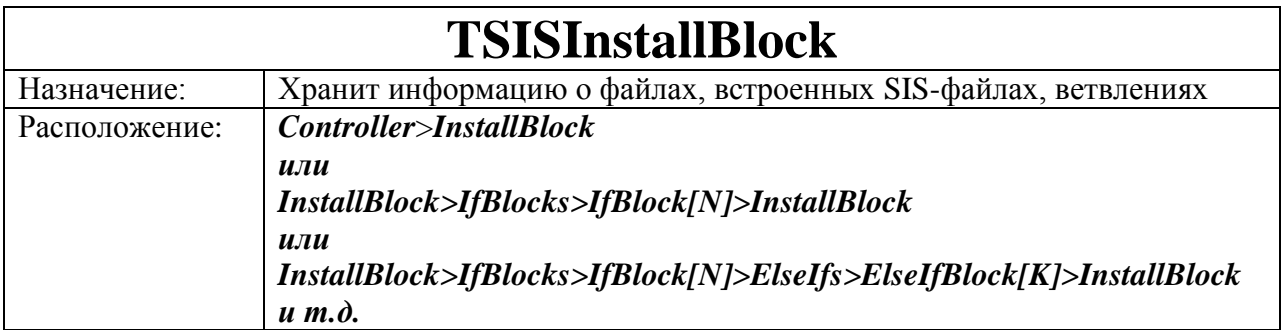

property Files: TSISArray read FFiles write FFiles; - массив с описанием файлов property EmbeddedSIS: TSISArray read FEmmeddedFiles write FEmmeddedFiles; массив со встроенными контроллерами (так называемые Embedded SIS)

property IfBlocks: TSISArray read FIfBlocks write FIfBlocks; - массив с ветвлениями

## **TSISFileDescription**

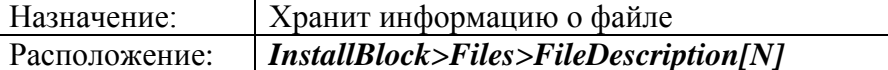

property FileIndex : integer read GetFileIndex; - порядковый номер файла в контроллере property SourseName : string read FFileSourseName write FFileSourseName; - имя исхолного файла.

property TargetName: TSISString read FTarget write FTarget; - имя файла назначения property MIMEType: TSISString read FMIME write FMIME; - для графики можно указать MIME-тип, например "MIME/png"

property Hash: TSISHash read FHash write FHash; - хэш файла. Служит для защиты от подмены файлов и проверки целостности архива

property Capabilities: TSISCapabilities read FCapabilities write FCapabilities; - это поле есть только у файлов типа \*.exe. \*.dll

property OtherData: CFileDescription read FFileDescription write FFileDescription; дополнительная информация о файле. Для домтупа к ней есть свойства:

property Operation : integer read FFileDescription.operation write FFileDescription.operation; - операции, которые выполнятся при установке:

Operation=1 - просто установить файл Operation=2 - запустить файл

Operation=4 – вывести файл на экран как текст Operation=8 – файл «пустой», просто при установке создаѐтся на диске.

#### **property OperationOptions : integer read FFileDescription.operationoptions write FFileDescription.operationoptions;** - дополнительные опции для операций.

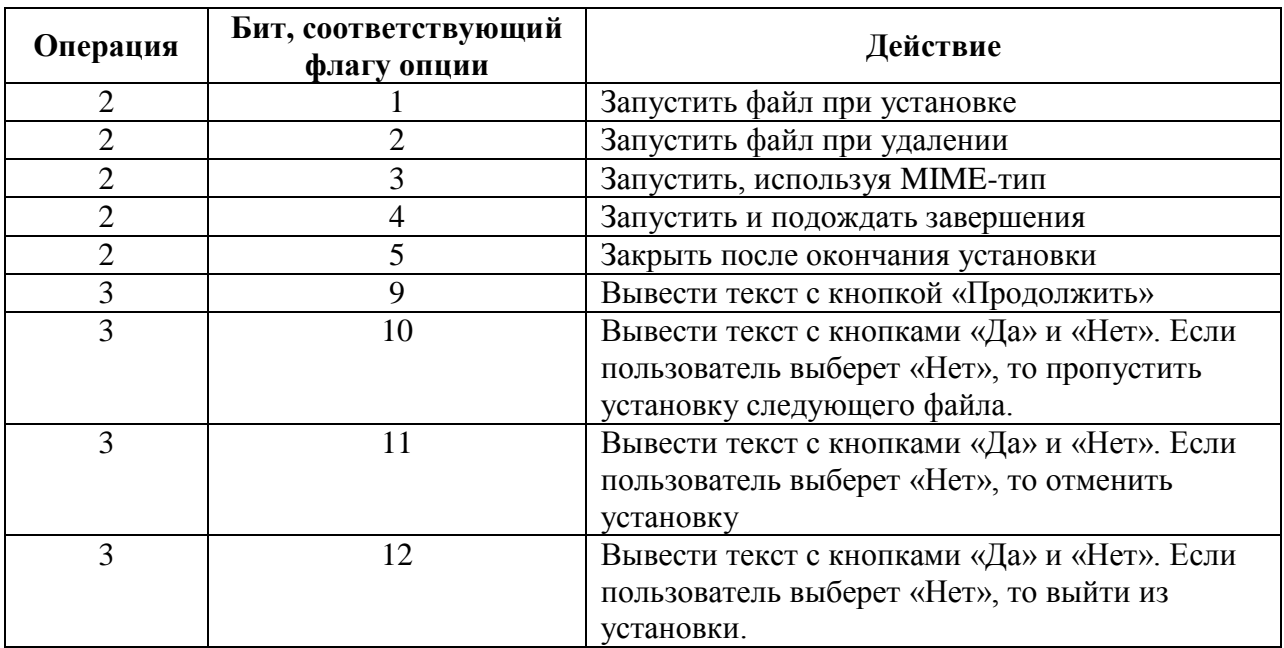

**property Index : integer read FFileDescription.index write FFileDescription.index;** порядковый номерданных файла в массиве TSISDataUnit

*Продолжение следует...*